**Data-Centric Systems and Applications**

Florian Daniel Maristella Matera

## Mashups

Concepts, Models and Architectures

## Chapter 9 **Mashups and End-User Development**

Figures

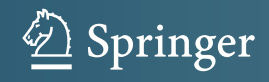

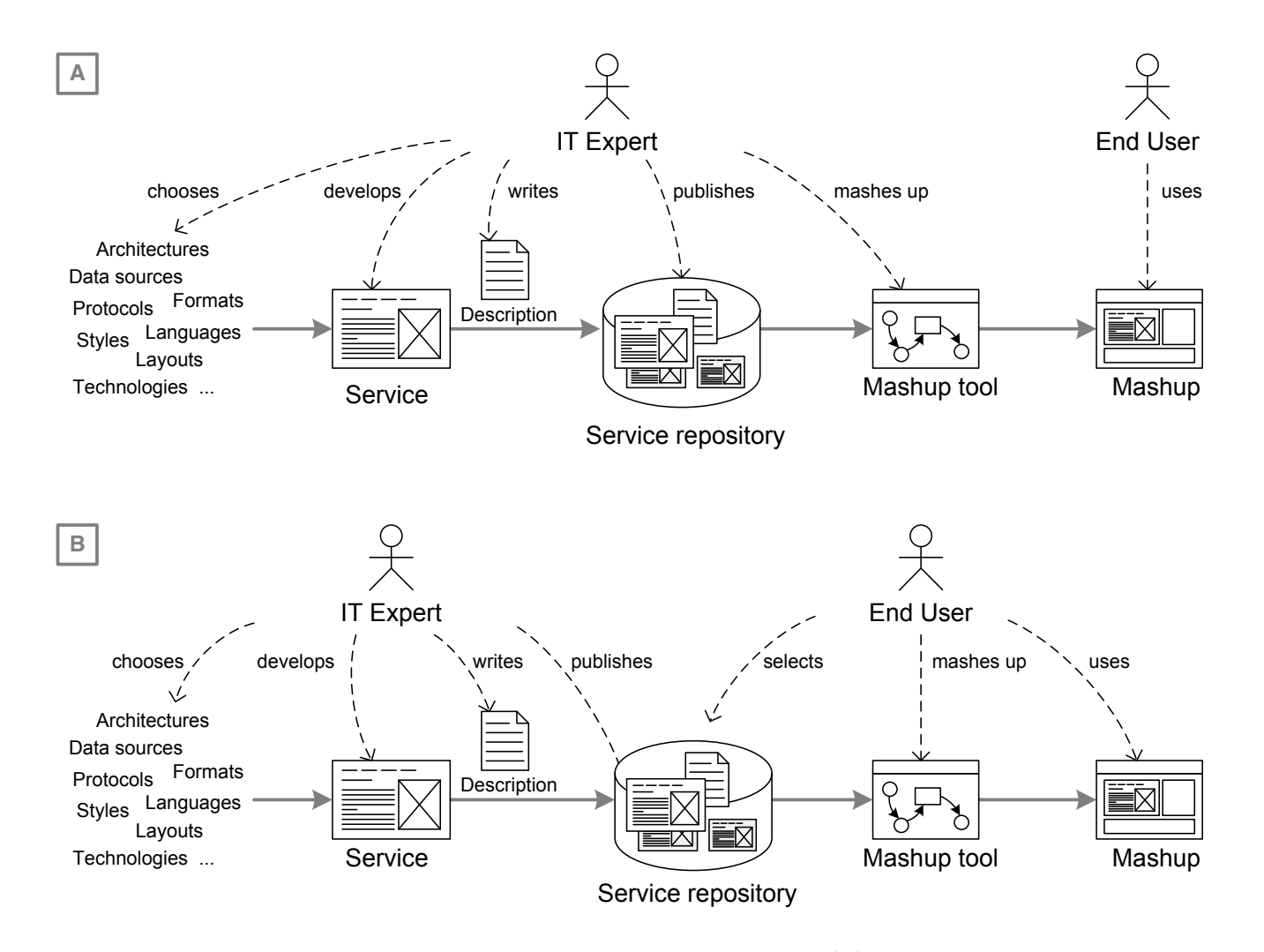

Fig. 9.1 Two main mashup development scenarios. (a) Expert developers exploit mashup tools "centrally" to deliver applications quickly. (b) Users exploit such tools to create mashups in a "distributed" fashion, starting from a set of ready services.

© Copyright 2014 by F. Daniel and M. Matera. Reproduction for classroom use and teaching allowed if source is properly cited. 14 by E Daniel and M. Matera Penroduction for classroom use and to sching allowed if source is and  $\frac{1}{2}$  is painted and mi-material reproduction for clustroom use and teaching anowed in source is

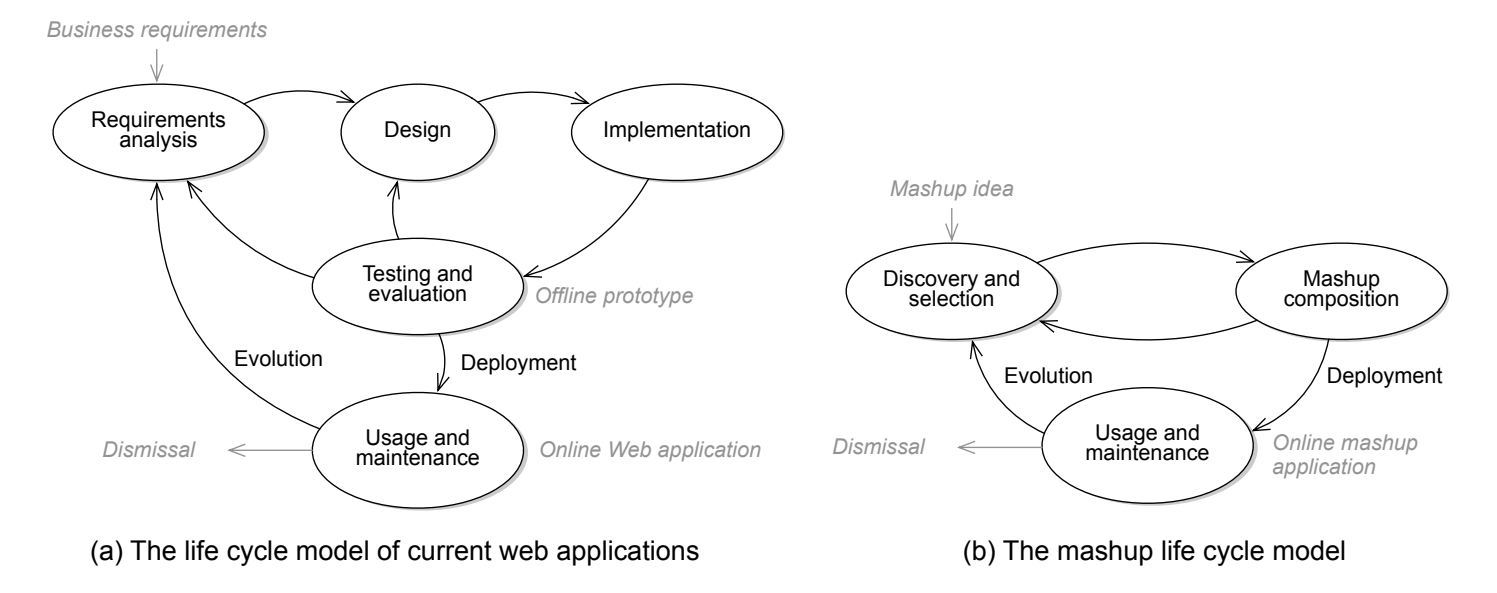

Fig. 9.2 Life-cycle models of (a) current Web applications and (b) mashups. The model for the end-user development of mashups presumes the availability of a dedicated mashup platform and toolkit, along with a set of open Web services that provide functionality and data.

© Copyright 2014 by F. Daniel and M. Matera. Reproduction for classroom use and teaching allowed if source is properly cited. activity which is performed in the mass of mass  $\sigma$ 

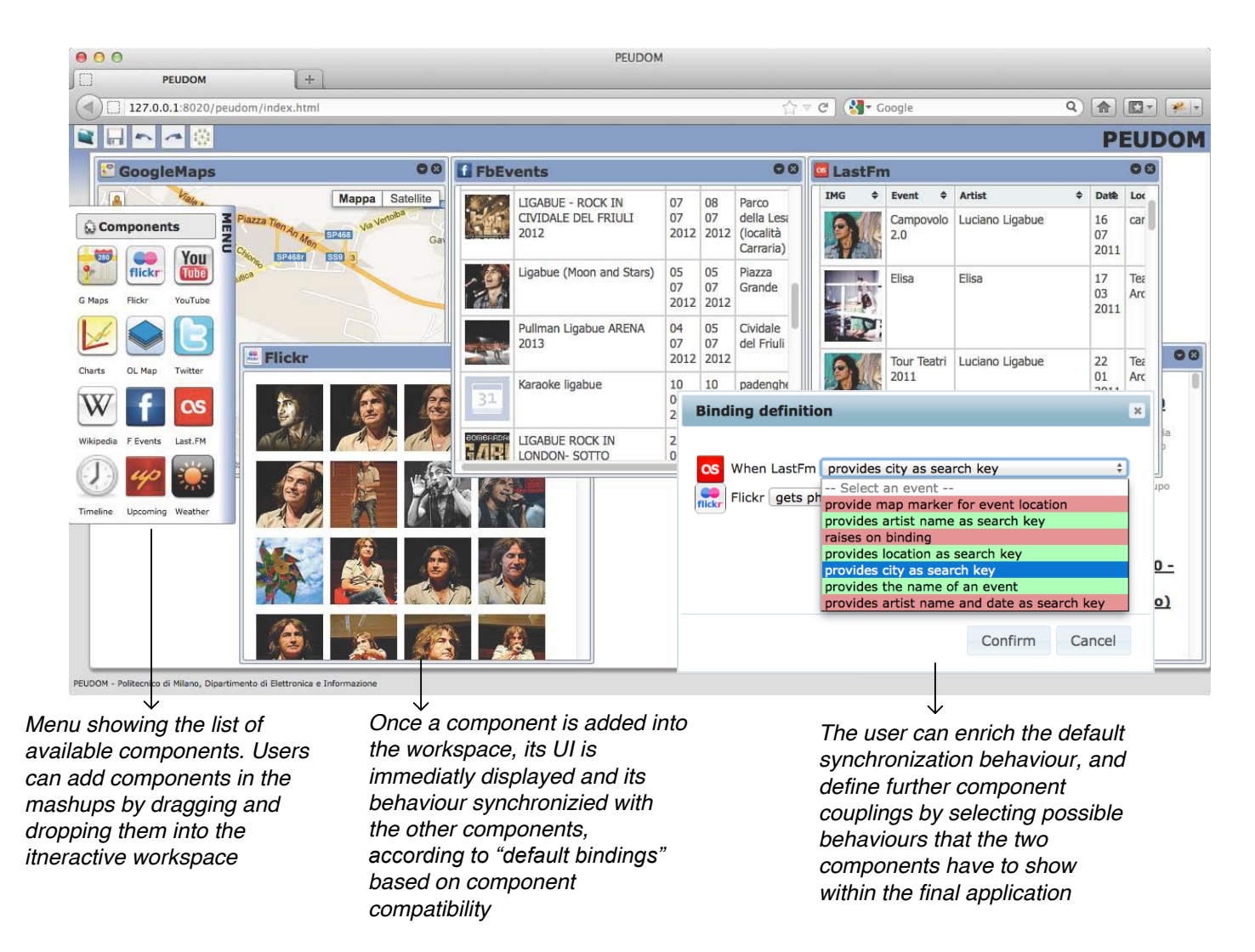

Fig. 9.3 The WYSIWYG composition editor of the PEUDOM platform [58, 183].

© Copyright 2014 by F. Daniel and M. Matera. Reproduction for classroom use and teaching allowed if source is properly cited.

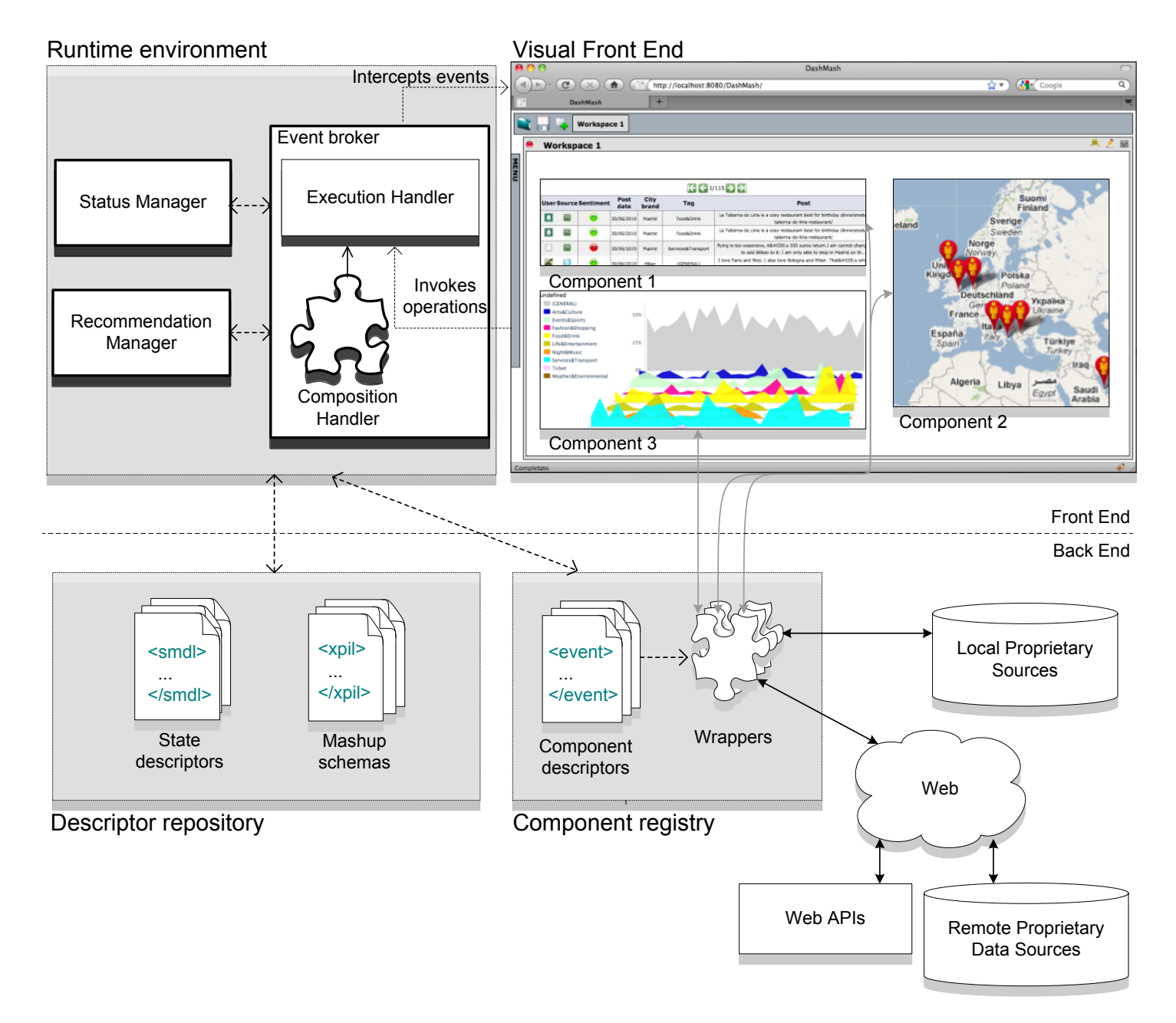

Fig. 9.4 Internal architecture for WYSIWYG composition in PEUDOM [58, 183].

© Copyright 2014 by F. Daniel and M. Matera. Reproduction for classroom use and teaching allowed if source is properly cited.

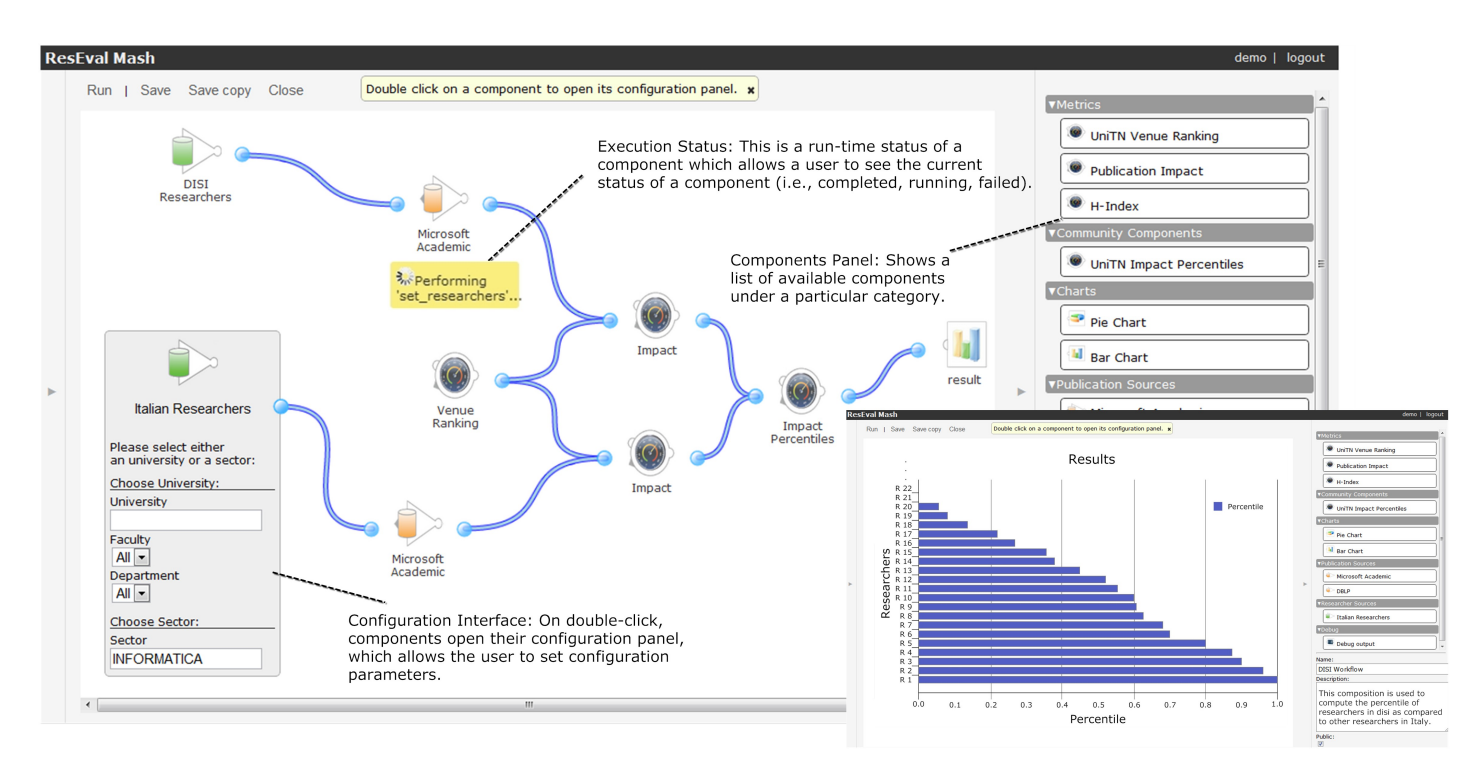

Fig. 9.5 Model of University of Trento's internal department evaluation procedure modeled in ResEval Mashup [155].

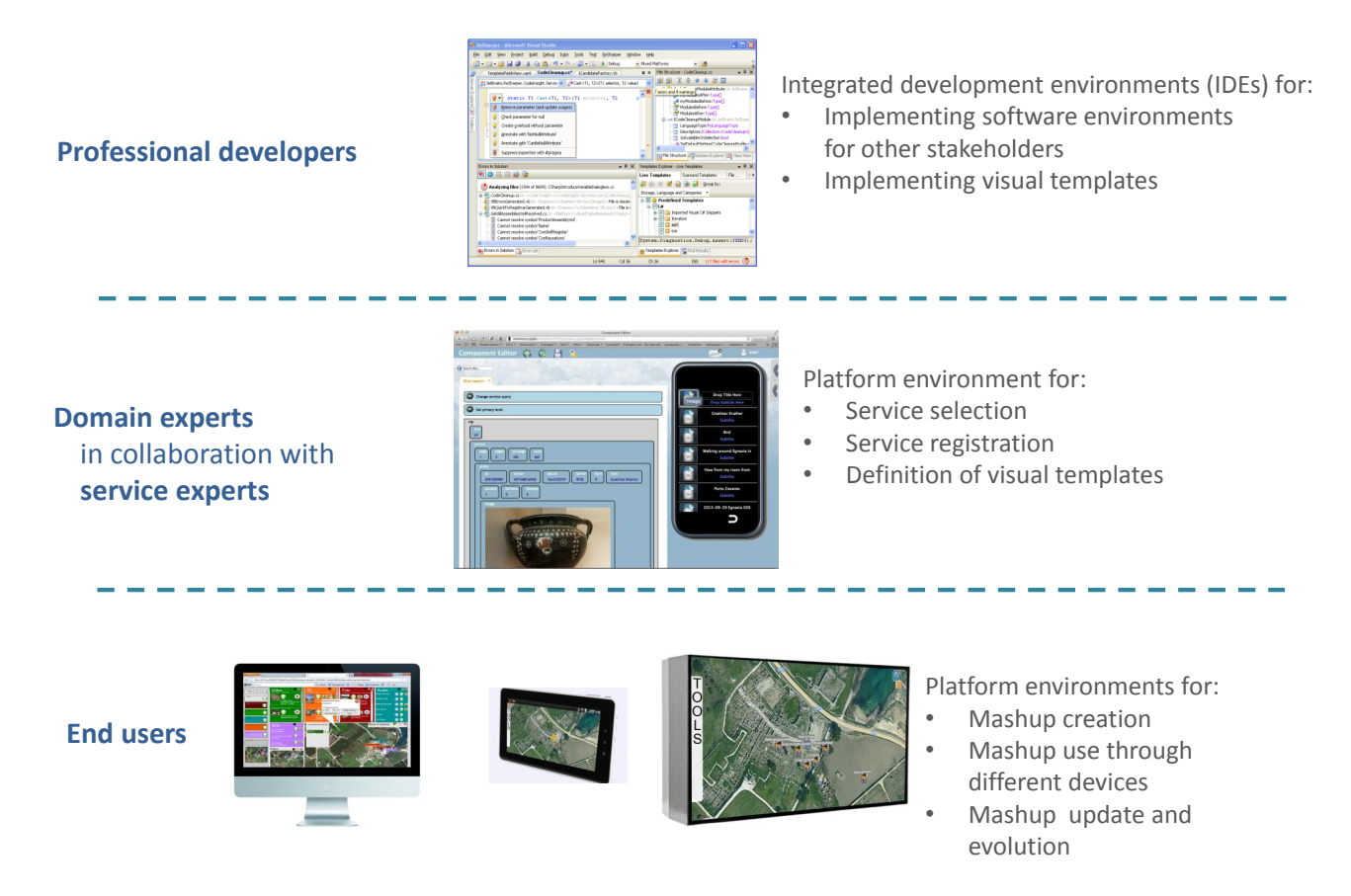

Fig. 9.6 A meta-design approach for mashup creation. The bottom layer outlines the environments for end-users, the middle and the top layers the environments for experts developers and domain experts who operate customizing the platform [18].

© Copyright 2014 by F. Daniel and M. Matera. Reproduction for classroom use and teaching allowed if source is properly cited.

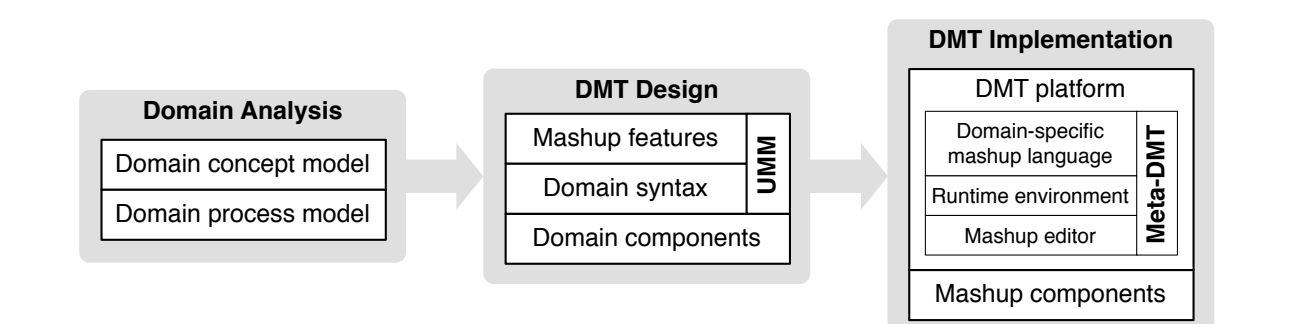

Fig. 9.7 Methodology for the development of domain-specific mashup tools with the Meta-DMT described in [253].

© Copyright 2014 by F. Daniel and M. Matera. Reproduction for classroom use and teaching allowed if source is properly cited. domain components (e.g., manual proponents (e.g., manual proponents (e.g., manual if the platform of the platform,  $\frac{1}{2}$ mapping the domain to the domain concept model and making the model to the material making the material of the<br>The domain of the material and making the material of the material of the material of the material of the mater

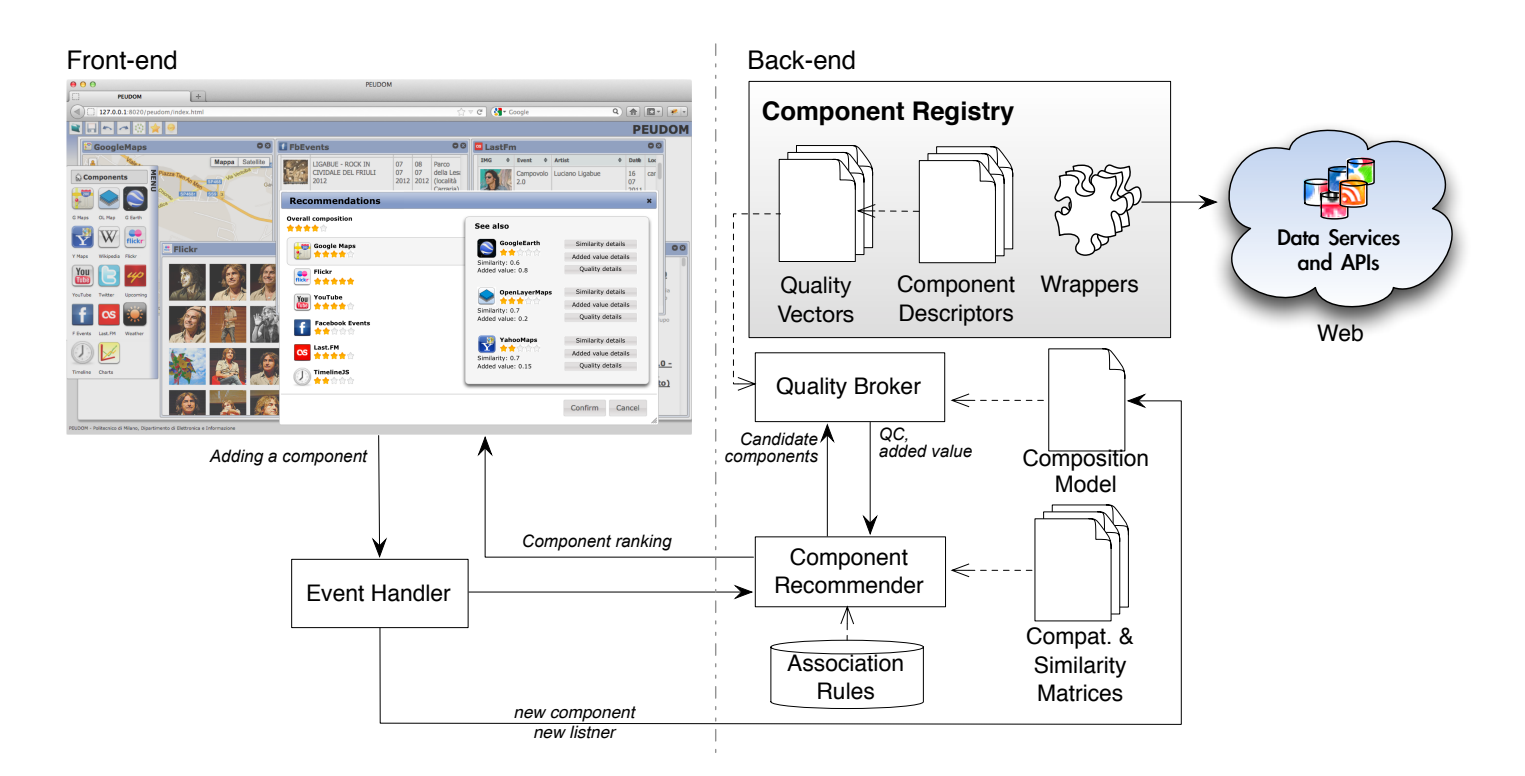

Fig. 9.8 Modules for quality-aware recommendations in PEUDOM [61].

© Copyright 2014 by F. Daniel and M. Matera. Reproduction for classroom use and teaching allowed if source is properly cited.  $24 \text{ hV}$  E Daniel and M Matera Reproduction for classroom use and teaching allowed if source is mas hup repositories, publication in the contraction of the concernent as partial coloning and note in boards to

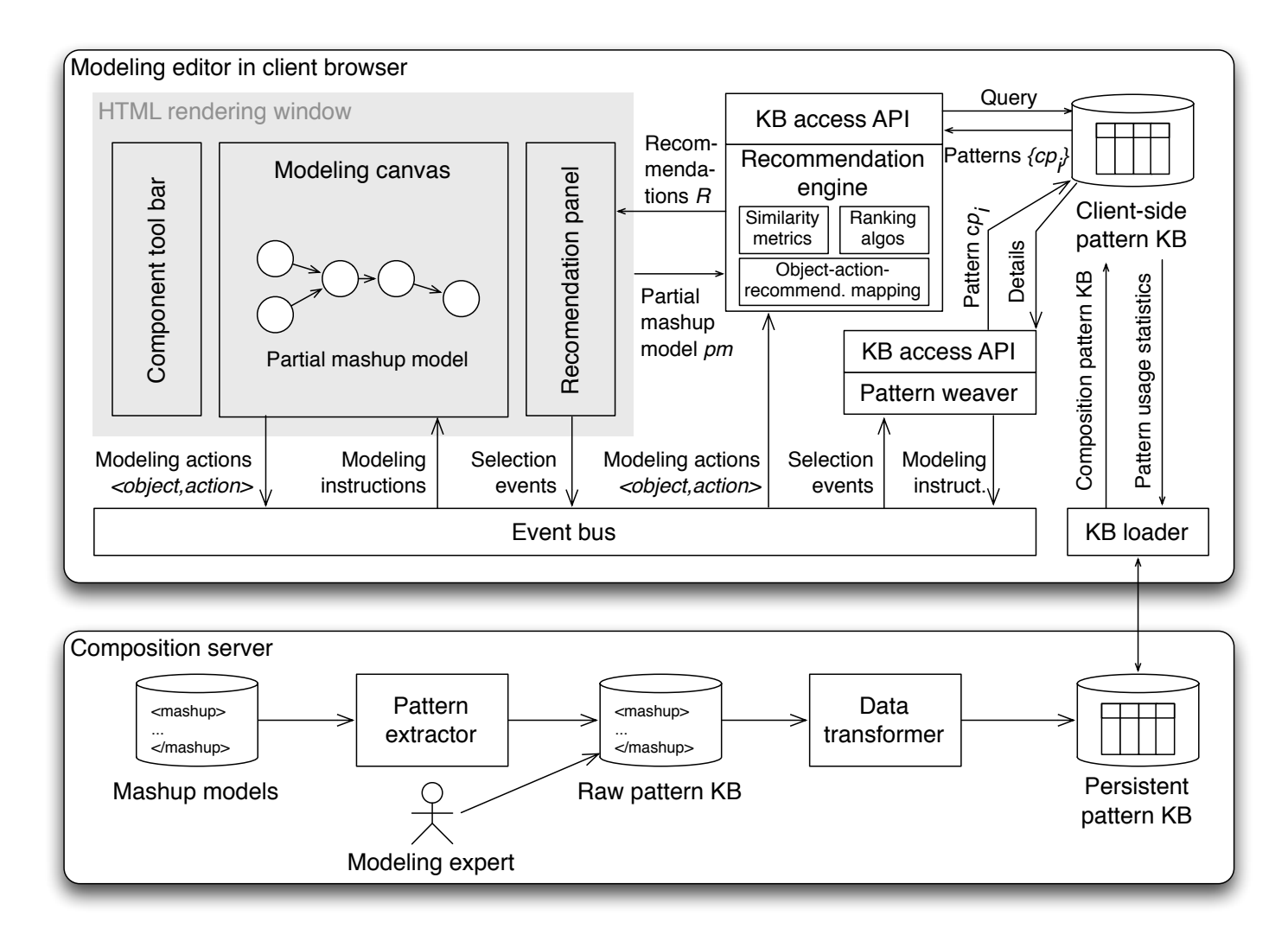

Fig. 9.9 Simplified architecture of the assisted modeling environment with clientside knowledge base and interactive recommender proposed in [73].

© Copyright 2014 by F. Daniel and M. Matera. Reproduction for classroom use and teaching allowed if source is properly cited. 14 by E. Daniel and M. Matera, Penroduction for classroom use and togeting allowed if course is to be retrieved for each model in a given of the given object and teach model in  $\sigma$ 

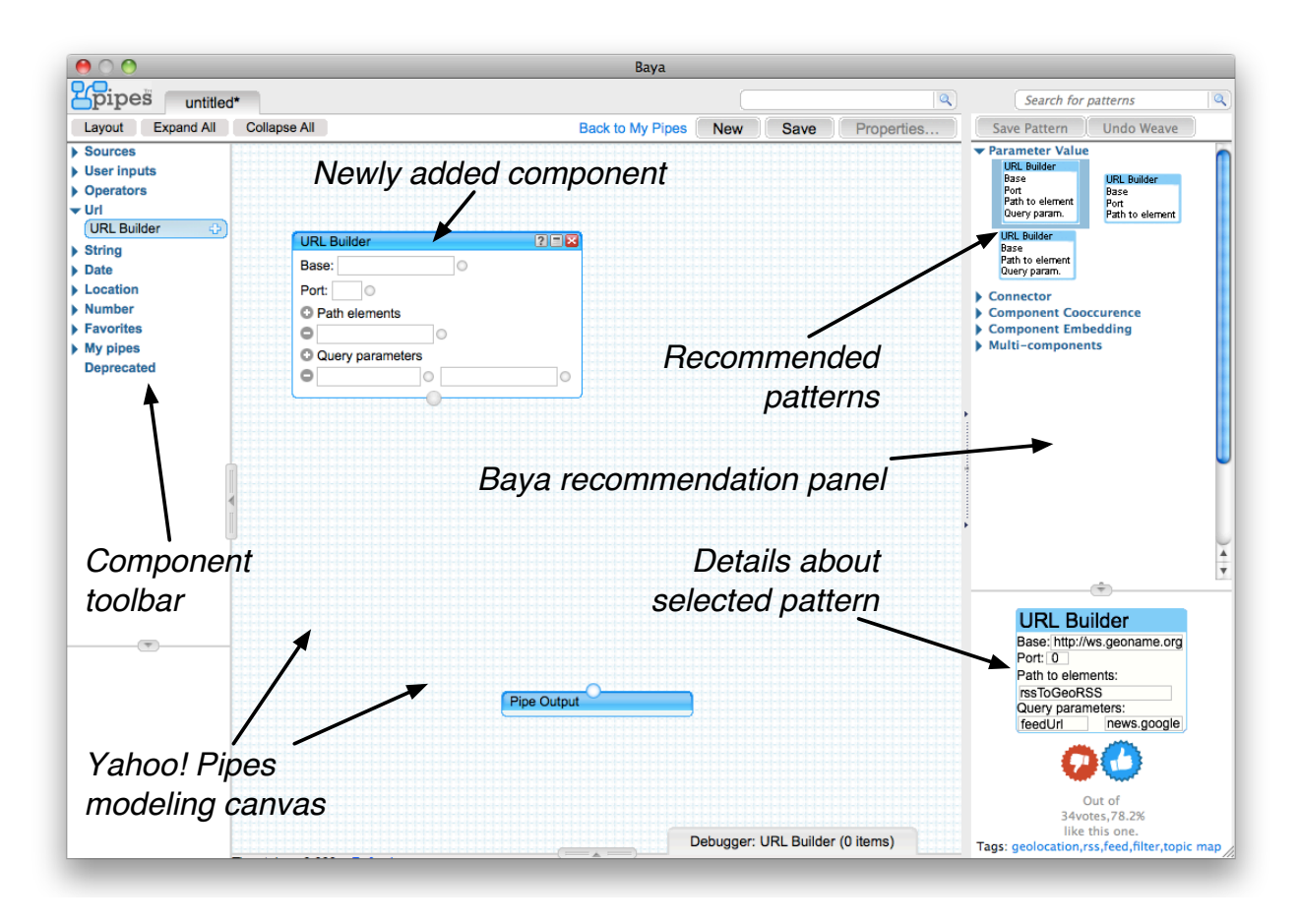

Fig. 9.10 Screen shot of the Baya plug-in for Yahoo! Pipes at work [74]: mashup model patterns are recommended in the panel at the right-hand side and woven into the model in the canvas by dragging and dropping them onto the canvas.

© Copyright 2014 by F. Daniel and M. Matera. Reproduction for classroom use and teaching allowed if source is properly cited. component to be used; the approach is based on semantic annotations of the approach is based on semantic anno